# Lecture 5: Inside the processor

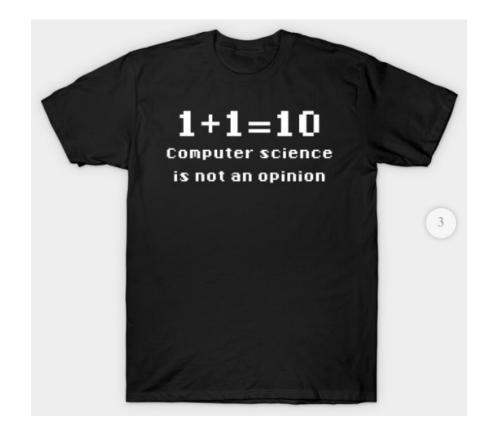

## Inside the processor

- how does the CPU work?
  - what operations can it perform?
  - how does it perform them? on what kind of data?
  - where are instructions and data stored?
- some short, boring programs to illustrate the basics
- a toy machine to try the programs
  - a program that simulates the toy machine
  - so we can run programs written for the toy machine
- computer architecture: real machines
- caching: making things seem faster than they are
- how chips are made
- Moore's Law
- von Neumann architecture
- Turing machines

# Block diagram of computer

- CPU can perform a small set of basic operations
  - arithmetic: add, subtract, multiply, divide, ...
  - memory access: fetch data from memory, store results back in memory
  - decision making: compare numbers, letters, ..., and decide what to do next according to result
  - control the rest of the machine
- operates by performing sequences of very simple operations very fast

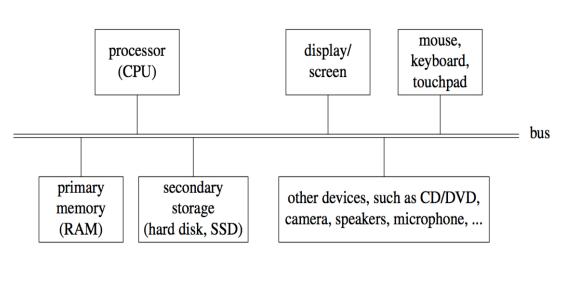

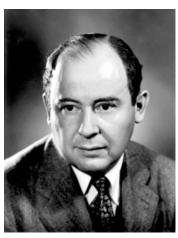

John von Neumann 1903-1957

### A simple "toy" computer (a "paper" design)

repertoire ("instruction set"): a handful of instructions, including

GET a number from keyboard and put it into the accumulator

PRINT number that's in the accumulator (accumulator contents don't change)

STORE the number that's in the accumulator into a specific RAM location (accumulator doesn't change)

LOAD the number from a particular RAM location into the accumulator (original RAM contents don't change)

ADD the number from a particular RAM location to the accumulator value, put the result back in the accumulator (original RAM contents don't change)

**STOP** running: don't execute any more instructions

- each RAM location holds one number or one instruction
- CPU has one "accumulator" for arithmetic and input & output
  - a place to store one value temporarily
- execution: CPU operates by a simple cycle

FETCH: get the next instruction from RAM

DECODE: figure out what it does

**EXECUTE**: do the operation

go back to FETCH

programming: writing instructions to put into RAM and execute

# Toy computer block diagram (non-artist's conception)

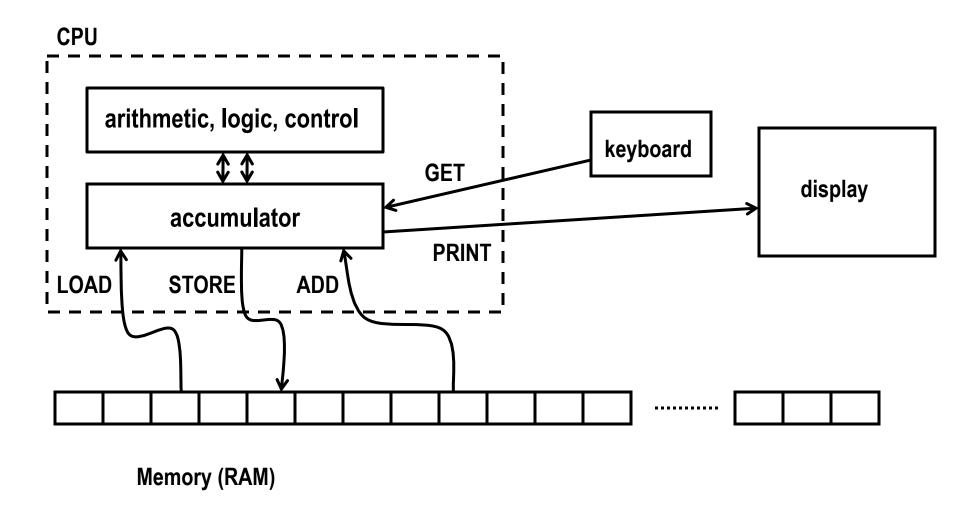

## A program to print a number

GET get a number from keyboard into accumulator
PRINT print the number that's in the accumulator
STOP

- convert these instructions into numbers
- put them into RAM starting at first location
- tell CPU to start processing instructions at first location
- CPU fetches GET, decodes it, executes it
- CPU fetches PRINT, decodes it, executes it
- CPU fetches STOP, decodes it, executes it

## A program to add any two numbers

GET get first number from keyboard into accumulator

STORE NUM save value in RAM location labeled "NUM"

GET get second number from keyboard into accumulator

ADD NUM add value from NUM (1st number) to accumulator

PRINT print the result (from accumulator)

**STOP** 

NUM --- a place to save the first number

#### questions:

- how would you extend this to adding three numbers?
- how would you extend this to adding 1000 numbers?
- how would you extend this to adding as many numbers as there were?

# Looping and testing and branching

- we need a way to re-use instructions
- add a new instruction to CPU's repertoire:

GOTO take next instruction from a specified RAM location instead of just using next location

- this lets us repeat a sequence of instructions indefinitely
- how do we stop the repetition?
- add another new instruction to CPU's repertoire:

**IFZERO** if accumulator value is zero, go to specified location instead of using next location

- these two instructions let us write programs that repeat instructions until a specified condition becomes true
- the CPU can change the course of a computation according to the results of previous computations

# Add up a lot of numbers and print the sum

Start GET get a number from keyboard

**IFZERO** Show if number is zero, go to "Show"

ADD Sum add Sum so far to new number

STORE Sum store it back in Sum so far

GOTO Start go back to "Start" to get the next number

Show LOAD Sum load sum into accumulator

PRINT print result

STOP

Sum 0 initial value set to 0 before program runs (by assembler)

## Assembly languages and assemblers

- assembly language: instructions specific to a particular machine
  - X86 (PC) family; ARM (cellphones); Toys (COS 109, COS 126), ...
- assembler: a program that converts a program written in assembly language into numbers for loading into RAM
- handles clerical tasks
  - replaces instruction names (e.g., ADD) with corresponding numeric values
  - replaces labels (names for memory locations) with corresponding numeric values: location "Start" becomes 1, "Show" becomes 6, etc.
  - loads initial values into specified locations ("Sum" set to 0)
- each CPU architecture has its own instruction format and one (or more) assemblers

# A simulator for the toy computer (toysim.html)

- simulator (a program) reads a program written for the toy computer
- simulates what the toy computer would do
- toy machine's instruction repertoire:

get read a number from the keyboard into accumulator

print print contents of accumulator

load Val load accumulator with Val (which is unchanged)

store Lab store contents of accumulator into location labeled Lab

add Val add Val to accumulator

sub Val subtract Val from accumulator

goto Lab go to instruction labeled Lab

ifpos Lab go to instruction labeled Lab if accumulator positive (>= 0)

ifzero Lab go to instruction labeled Lab if accumulator is zero

stop stop execution

M Num before program runs, set this memory location to Num

if Val is a name like Sum, it refers to a memory location with that label; if Val is a number like 17, that value is used literally

# Summary of how CPU operates

- each memory location holds an instruction or a data value (or part)
- instructions are encoded numerically (so they look the same as data)

```
e.g., GET = 1, PRINT = 2, LOAD = 3, STORE = 4, ...
```

- can't tell whether a specific memory location holds an instruction or a data value (except by context)
  - everything looks like numbers
- CPU operates by a simple cycle

FETCH: get the next instruction from memory

DECODE: figure out what it does

**EXECUTE**: do the operation

move operands between memory and accumulator, do arithmetic, etc.

go back to FETCH